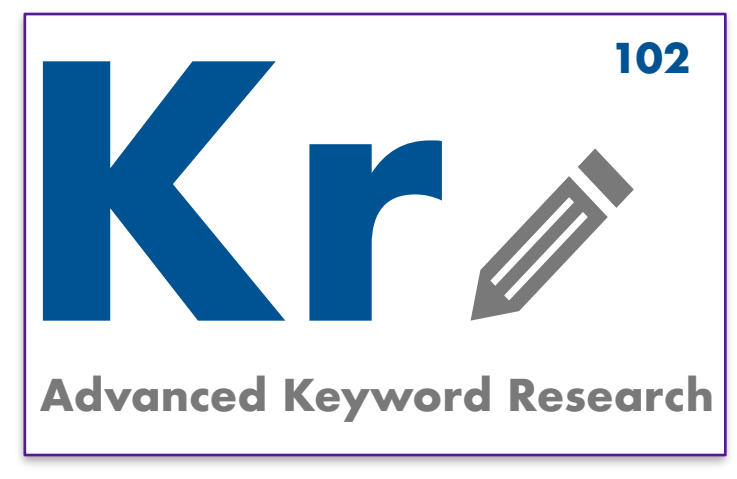

#### **Gr Sk GROWTH SKILLS**

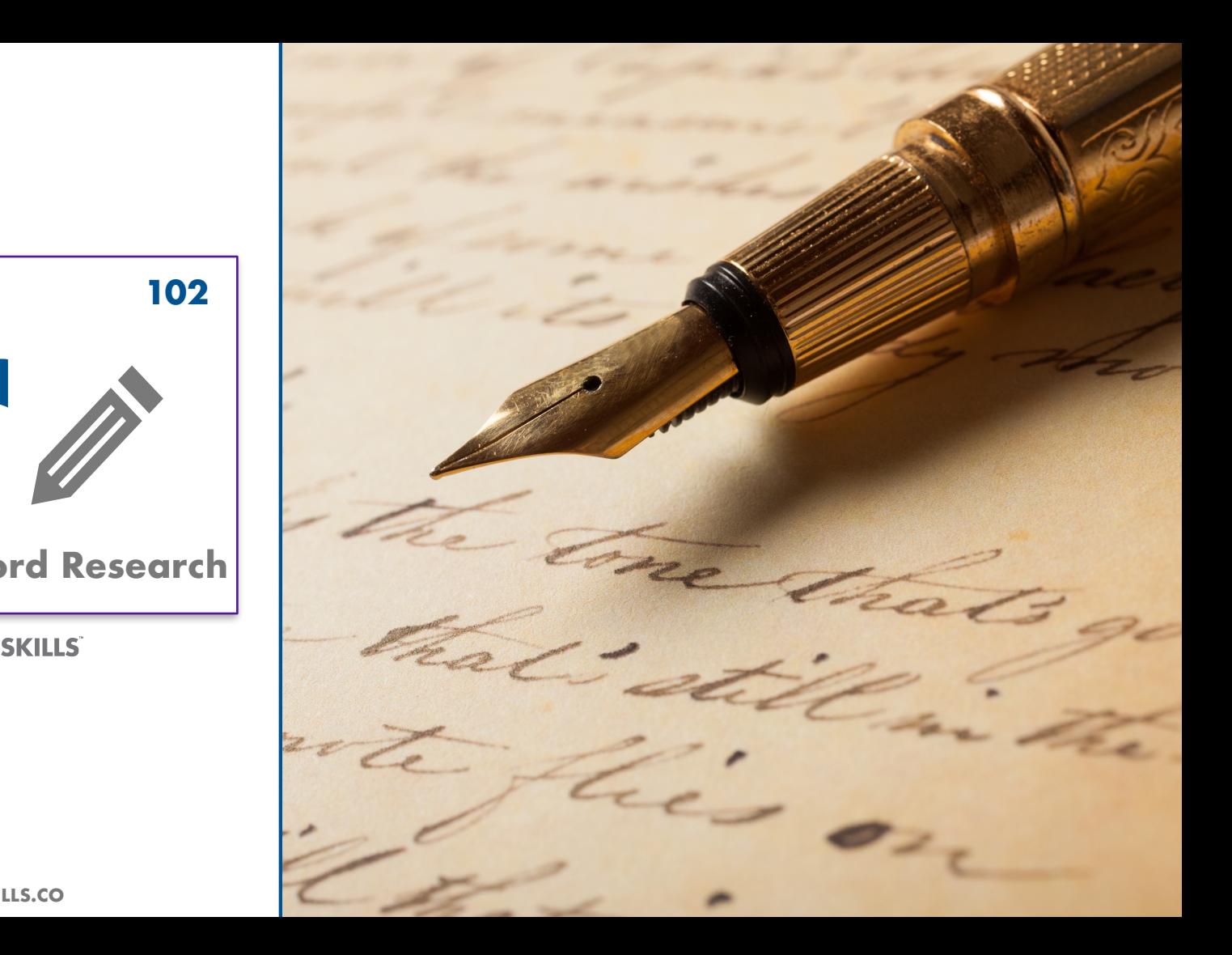

**GROWTHSKILLS.CO**

### **About your instructor**

#### **LAVALL CHICHESTER BIO**

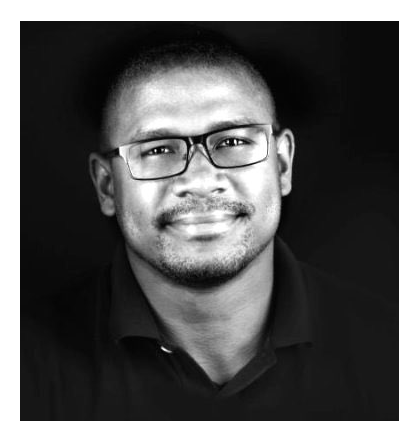

Lavall Chichester

**Lavall Chichester is a growth focused digital marketer who has helped brands make millions of dollars on and off line. He made Ad Age's 2015 40 Under 40 list for turning the search group at Profero into a muti-million dollar business in less than a year. He has 13+ years of developing digital marketing strategies for brands like Apple, Western Union, the NBA, Kaiser Permanente, Vitamin Water and others. Lavall is a second-degree Black Belt, a bare-knuckle Karate Champion and practices Full Contact Digital Marketing for his clients. He is a digital marketing educator who has lectured at NYU, Baruch, Brooklyn College and taught advanced digital strategies to key stakeholders in major brands.**

#### **EXPERIENCE**

- **2004 Started in digital marketing & founded Footnote Films**
- **2012 Built the Local Search Product for LocalVox**

**2015 Turned the Search Group at Profero into a multi-million dollar business in less than a year**

- **2015 Made AdAge 40 under 40 list**
- **2017 Founded Growth Skills**

**GF SK GROWTH SKILLS** 

**SEO 102 HOW TO DO AN SEO AUDIT GROWTHSKILLS.CO** <sup>2</sup>

### **Agenda**

- **1. Understanding Keywords**
- **2. Keyword Data Sources**
- **3. Google Keyword Planner**
- **4. Additional Data Sources**
- **5. Content Development Framework**

 $B$  Layout

SEGMENTAL NETW

 $\prod$  Layout

Layout

# **UNDERSTANDING KEYWORDS**

**ADVANCED KEYWORD RESEARCH 102 GROWTHSKILLS.CO**

 $4\overline{4}$ 

### **What you will learn**

**1. Why keyword research is important**

**2. Different types of keywords like short tail and long tail**

**3. How to inflate keyword search volume**

### What is keyword research and why is it important

Keyword research is important because it allows you to identify what your customers need based on the words they search for. When people use search engines they usually have a problem they need solved, they are looking for information or they are researching before they buy a product.Your business should be the one that shows up and offers the solutions to their problems, answers their questions and is the product or service they want to buy.

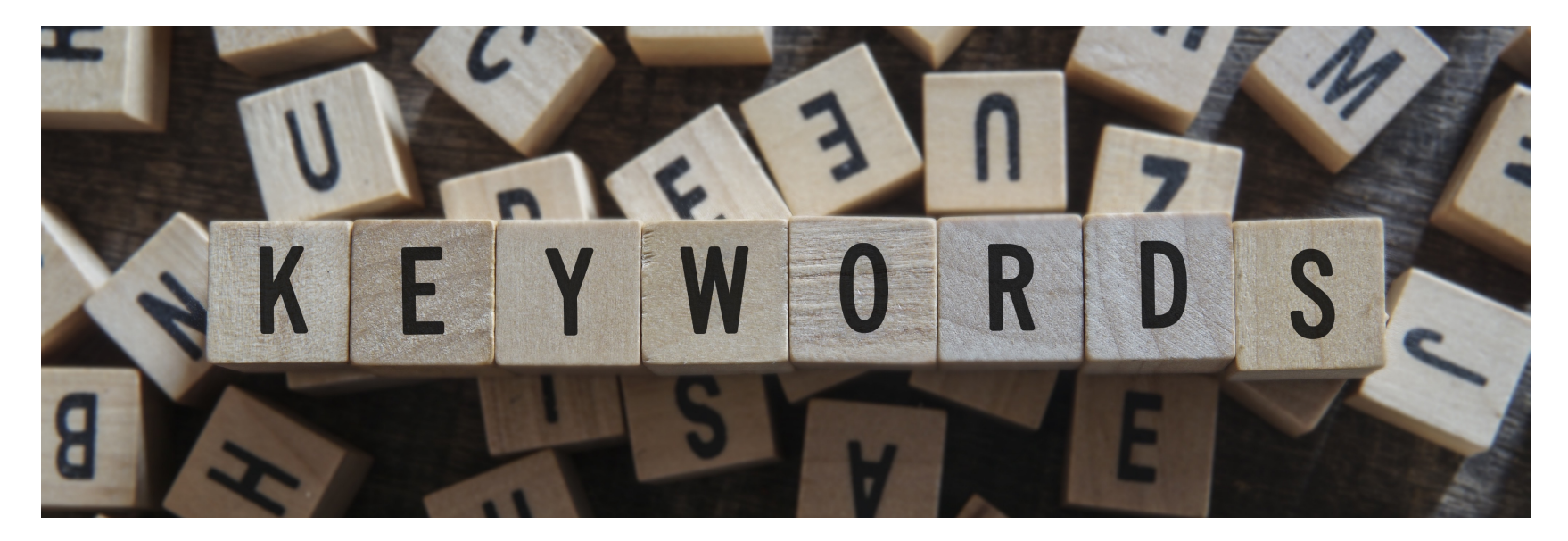

## Each keyword is main street

If you are a business that has retail store then you have to understand that each keyword is like Main Street. Ranking in the top three positions on search engines is like having prime real estate on the Main Street of the world. Businesses spend millions of dollars in rent to have a prime location on a busy street. Investing in SEO and ranking well gives you the ability to have prime location in search engines for free.

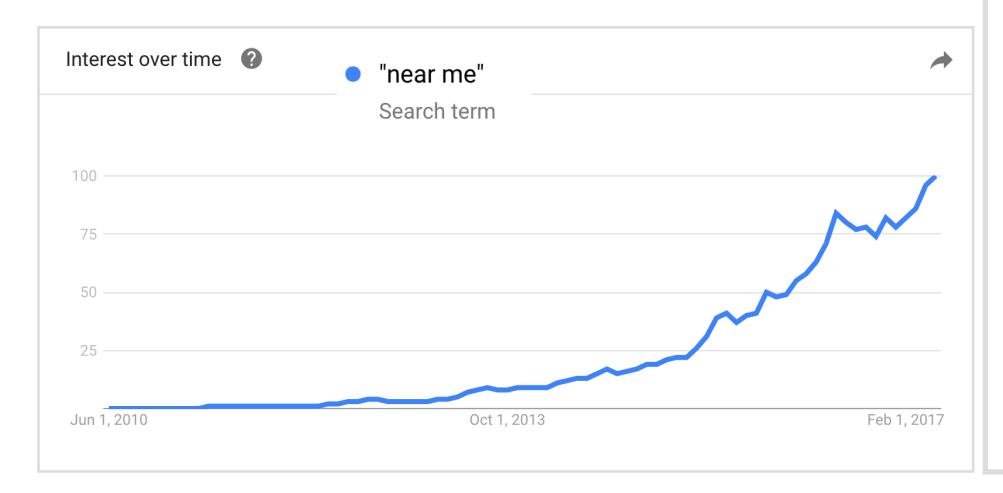

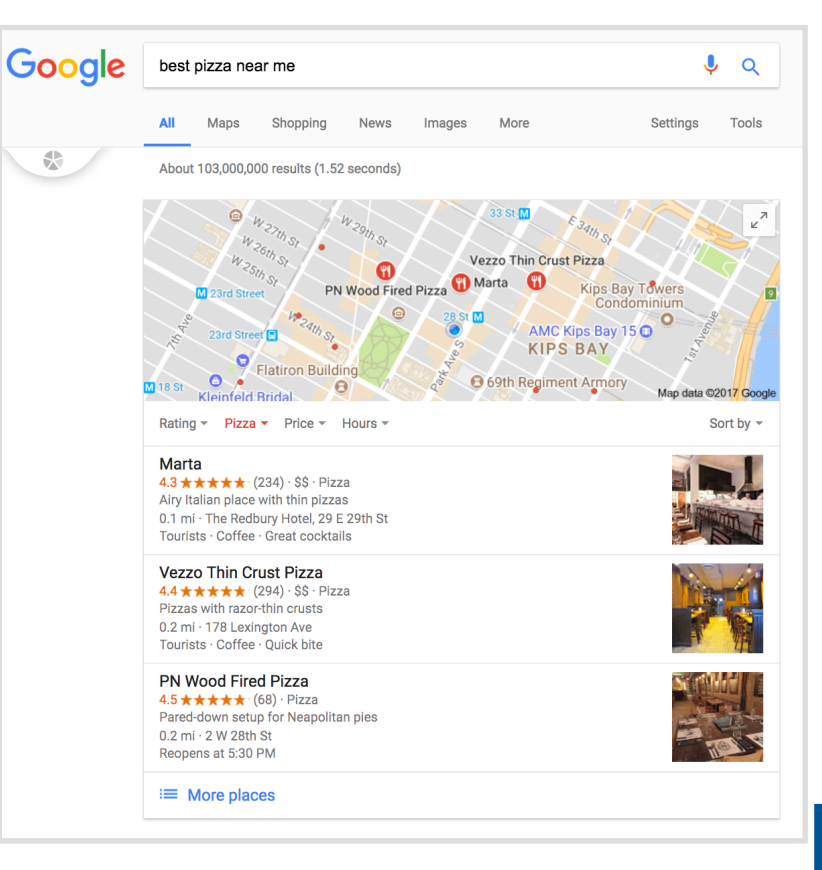

### Each keyword is a store isle

If you are selling a product or service you have to understand that each keyword is like a super market isle with only 10 products on the shelf. If you rank well for your main keywords that have buying intent then you will make money. This is because people love convenience and won't walk down the search result page "isle" to find a product. They will purchase the products that are on top or first in the isle. If you run an ecommerce business this is essential to your success.

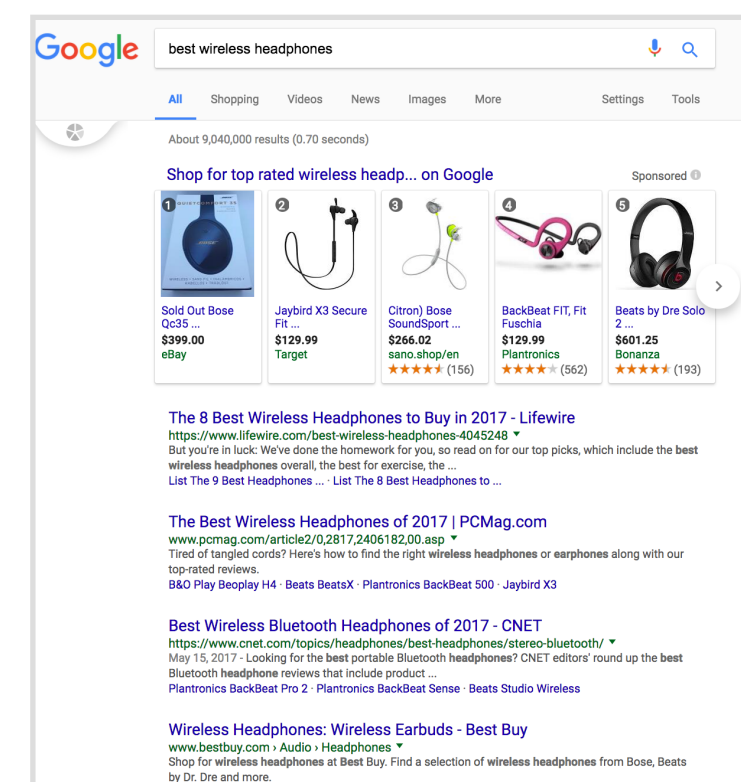

# Keywords are part of the consumer journey and are deeply personal

In the past brands could use a single stimulus like a TV commercial to get customers to go to the store and purchase and item. Now when a stimulus happens like a life changing event- for example getting married, a TV commercial, getting sick, moving, or even graduating you search for information or products that will help the situation. After the search you take action like trying, doing something or buy something. After this the customers share if the experience was positive or negative and that helps improve search result for others.

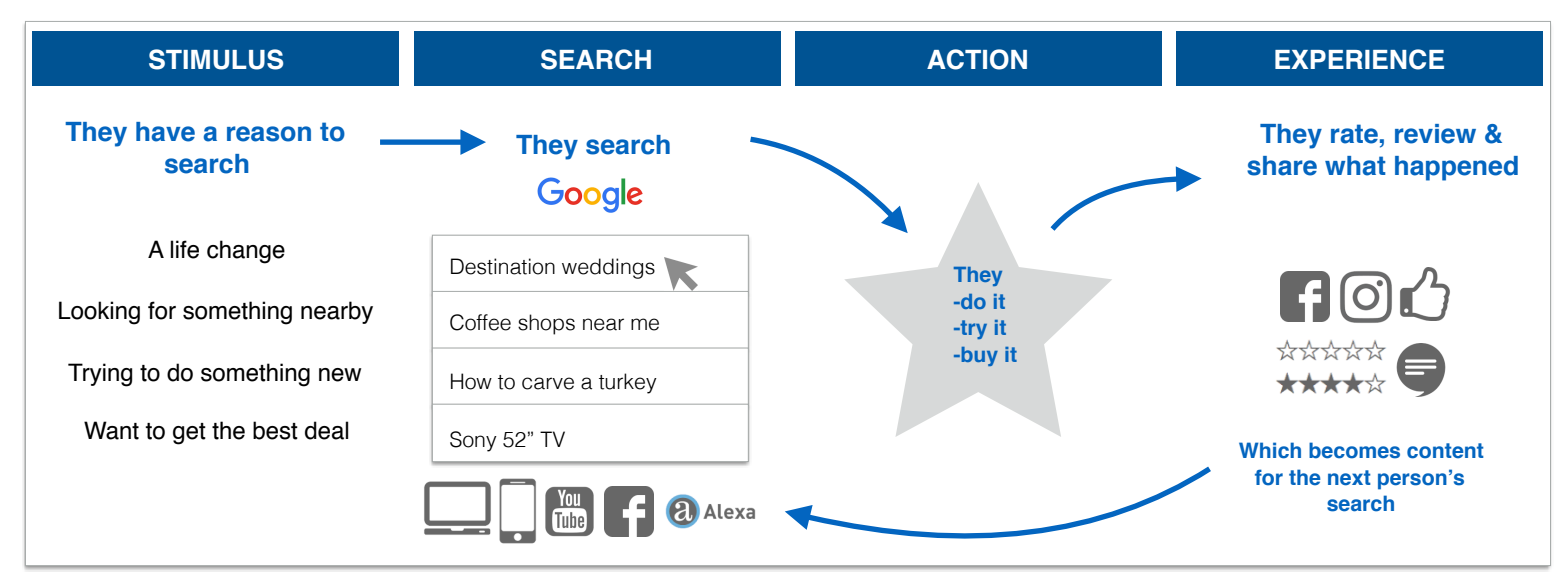

# Short tail keywords & long tail keywords

Short tail keywords are keywords that are shorter and usually broader in meaning. A term like "Counseling" is a short tail keyword that is not as specific as it could be. It could mean a lot of things and different things to different searchers. In this example you don't know what type of counseling they are looking for just that they searched for counseling. Longer tailed keywords on the other hand are more specific and contain several words. A term like "couples counseling open relationship jealousy Seattle" is a longer tail term and very specific. You should focus on creating content to target both long and short tail keywords. Long tail also refers to the strategy of targeting keywords that might be short but have lower search volume and competition. If you add all of those lower volume short words then you can get a ton of traffic. I know it is a bit confusing but the point is to go after terms that have both high and low search volume and that are both short and long.

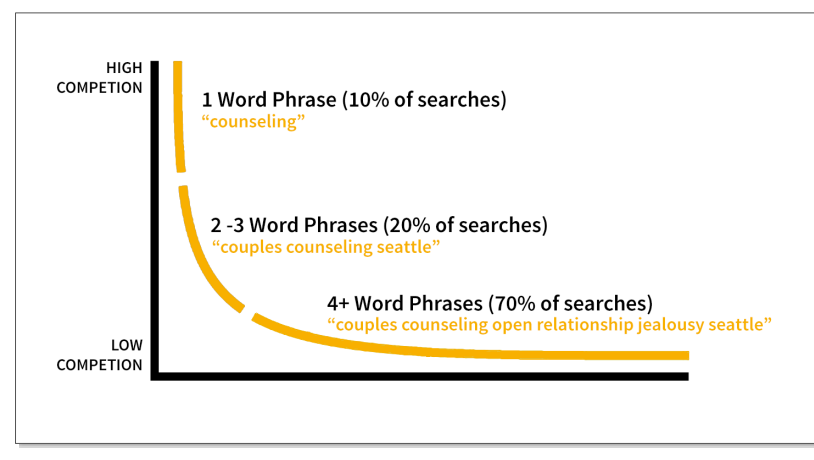

### High intent keywords & low intent keywords

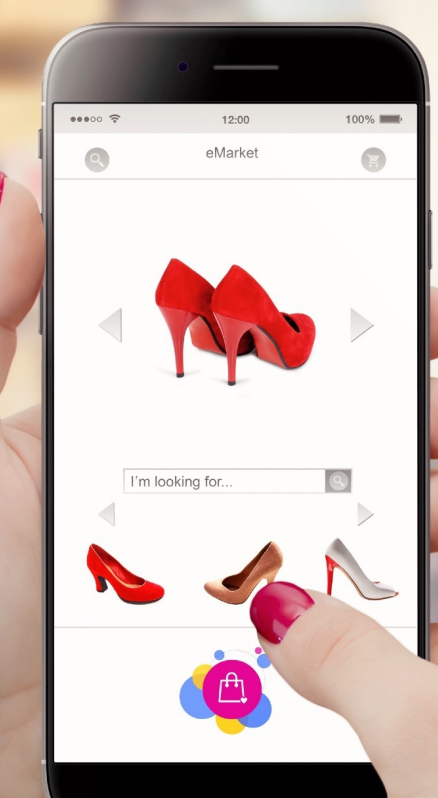

When you are doing keyword research you have to be focused to be aware that keywords have different intent levels. When I say "intent" I mean the intention to take an action like buying a product or service.

#### **High Intent Keywords**

High intent keywords are terms that have a higher chance of resulting in someone converting into a customer. For example if someone searched for "buy mens shoes online" they are most likely looking to buy a pair of mens shoes online. Targeting and ranking for these terms is extremely important.

#### **Low Intent keywords**

**ADVANCED KEYWORD RESEARCH 102 GROWTHSKILLS.CO**

Keywords with lower intent are terms that would not directly result in the searcher buying your product or service.

A term like "mens shoes" is has low intent because you don't know why they are searching for the term. Terms with lower intent are important to target because they can help push the searcher towards buying from you.

### Search volume and keywords

What's great about search is that search engines like Google and Bing give you the search volume for the keywords that people are using to find things. For example a keyword like "Currency Converter" gets 12,000,000 searches every year. Knowing the search volume for each keyword helps you prioritize your research so that you are looking for keywords that will drive traffic to your website. The point of SEO is to rank for keywords that have high search volume so that you can convert that search volume into website traffic and then sales.

Keyword search volume can be used to get a sense of what people want. It is extremely useful information for when you are.

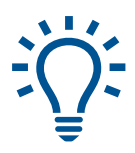

**Creating a Business** Search volume can show you exactly what types of needs people have so you can build a business to offer the solutions.

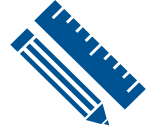

**Content Creation** Knowing search volume allows you to create websites and content that people want instead of trying to guess what they want.

#### **Brand Health**

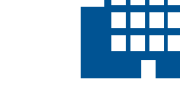

**Pick Retail Location** You can use search volume to find where people are searching for your particular product and service. This will help make sure that you are in fact investing in the right locations.

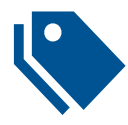

**Creating a Product or Service** Knowing what people want allows you to create new products to satisfy their needs.

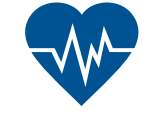

The search volume of brand related search terms will show you how your brand is doing in different locations.

## Seasonal keywords & Evergreen keywords

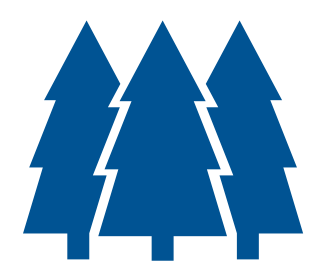

It's very important to understand and have a Seasonal and Evergreen content strategy driven by keyword research.

#### **Evergreen Keywords**

Evergreen keywords are keywords that are valuable and exist all year round like Evergreen pine trees. There are many of these but it is important for them to be related to your business. For example if you own a Watch Store you can target a keyword like "Watch buying guide" because people would buy a watch all year round.

#### **Seasonal Keywords**

Seasonal keywords are keywords that increase in search volume and value during specific times of the year.

#### **Example of Seasonal Areas:**

- Holidays (Christmas, Thanksgiving Day)
- Seasons (Winter, Spring, Summer and Fall)
- Special Days ( National Siblings Day, National Donut Day)

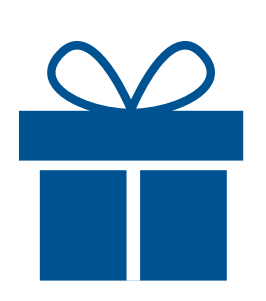

## Keyword volume inflation

The great thing about keyword search volume is that it can be inflated by several factors. You should always have a keyword inflation strategy as part of your marketing efforts. You can turn keywords that have no search volume into ones that do have search volume.

#### **Covfefe**

If you looked at the search volume for the word "Covfefe" you can see that there was zero search volume for this term before Trump Tweeted it. Our TV sets did the rest because everyone from the news to late night TV hosts were talking about the term and ask "What is Covfefe". You can see from the Google Trends chart below that searches and search volume around the word increased drastically. They went from 0 to 100 really quick.

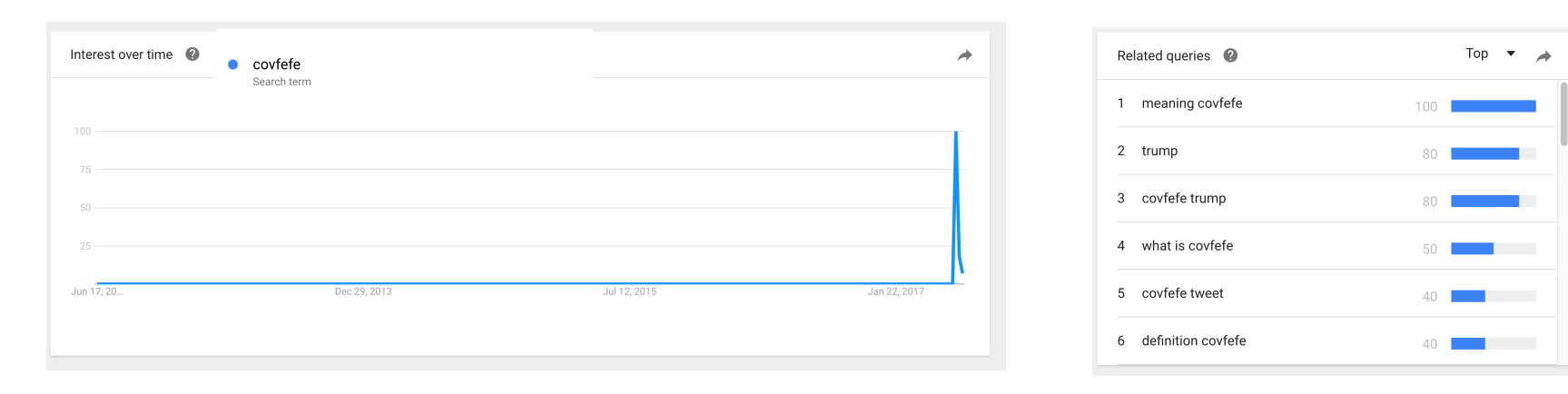

#### **GFISK GROWTH SKILLS ADVANCED KEYWORD RESEARCH 102 GROWTHSKILLS.CO**

## How to inflate keyword search volume

Inflating keyword search volume is a clever tactic to get more out of your search efforts.

#### **Why Inflate Search Volume**

- **• Cheaper:** Keywords that have no search volume and then suddenly gain some are way cheaper when it comes to paid search.
- **• Low Competition:** These keywords will have very little to no competition so you will gain all the traffic from them
- **• Easier to Rank:** They will also be easier to rank on from an organic perspective

You can use the following marketing tactics to inflate search volume.

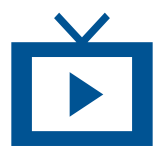

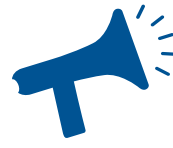

#### **TV Commercials**

Use TV commercials to inflate searches. 66% of smartphone owners use their phones to learn more about something they saw in a TV commercial

#### **PR**

Use your PR events and stunts to directly increase searches for a brand, product, event or topic.

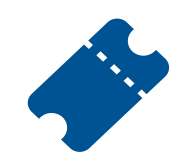

**Events** Use events to inflate search volume in locations where your event is.

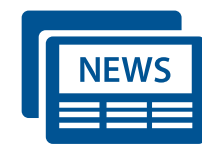

#### **News**

Use breaking news like company IPOs and other events to increase search volume.

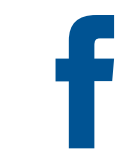

#### **Social Media**

Use social media sites like Facebook and Twitter to increase search volume. This works brilliantly if you if you are spending money on the platforms. You will get more bang for your buck.

### Case Study: TripAdvisor

TripAdvisor did this masterfully with their "Don't Just Search" campaign. They ran commercials that told people not to just search' "New York" search "TripAdvisor New York" when you are looking to travel for vacation. This inflated the search volume on Google and they then bid on the terms for less than a dollar.

**Don't Just Search New York**

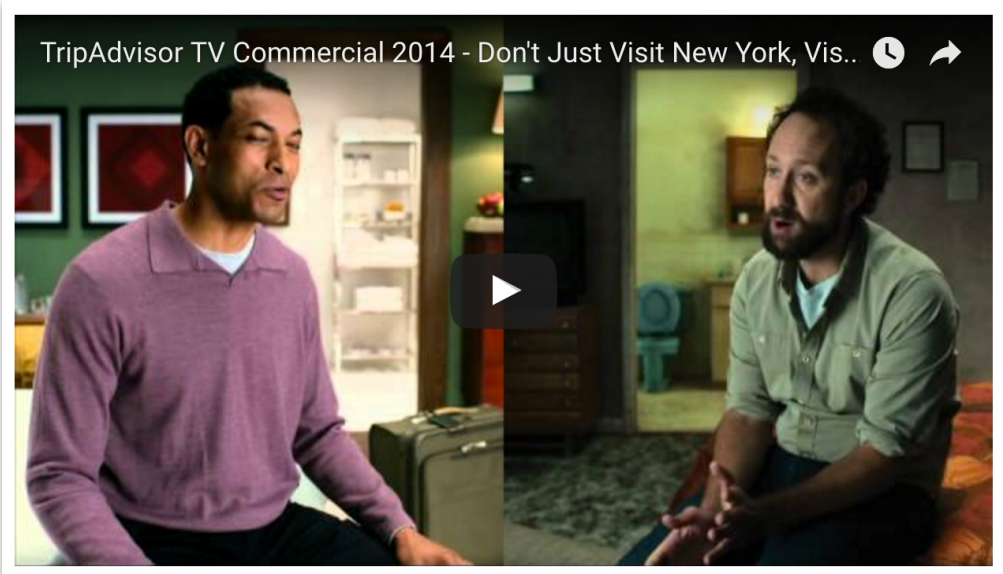

#### **GFISRIC ROWTH SKT**

#### **Low Cost Per Click**

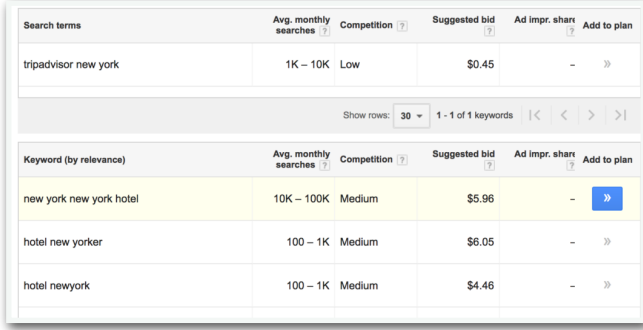

#### **Zero Competition**

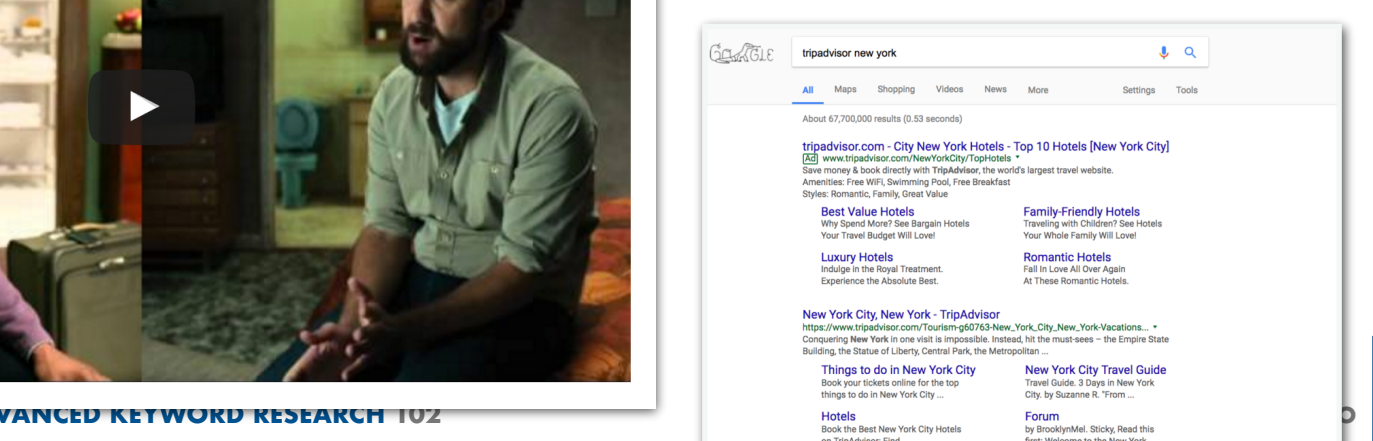

### **Summary**

**1. Keyword research allows you to find customer intent**

**2. Every keyword has different levels of search volume**

**3. You should use keyword inflation tactics as part of your strategy**

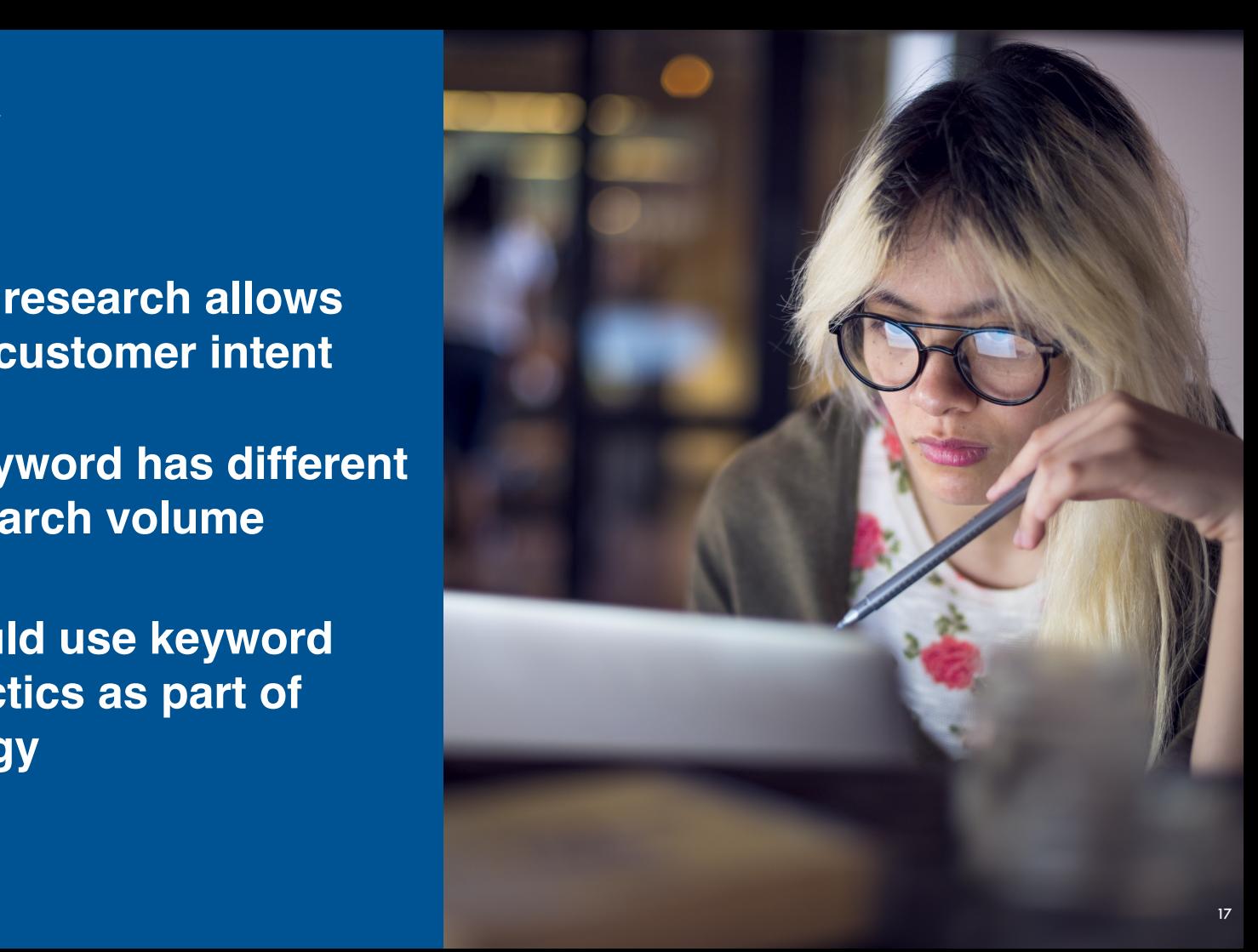

### **KEYWORD DATA SOURCES**

**ADVANCED KEYWORD RESEARCH 102 GROWTHSKILLS.CO**

### **What you will learn**

#### **1. What Semantic Search is**

#### **2. Keyword research criteria**

#### **3.How keyword research has evolved**

# Semantic search has changed keyword research

The purpose of semantic search is to go beyond the 'static' meaning of a word or phrase to understand the intent of a searcher's query within a specific context. Search engines use semantic search and the context of a piece of content to figure out the difference and relationships of entities or objects. If a searcher searches for "AA" they can mean many things. Search engines now use other related entities to get the context of which AA the searcher is looking for.

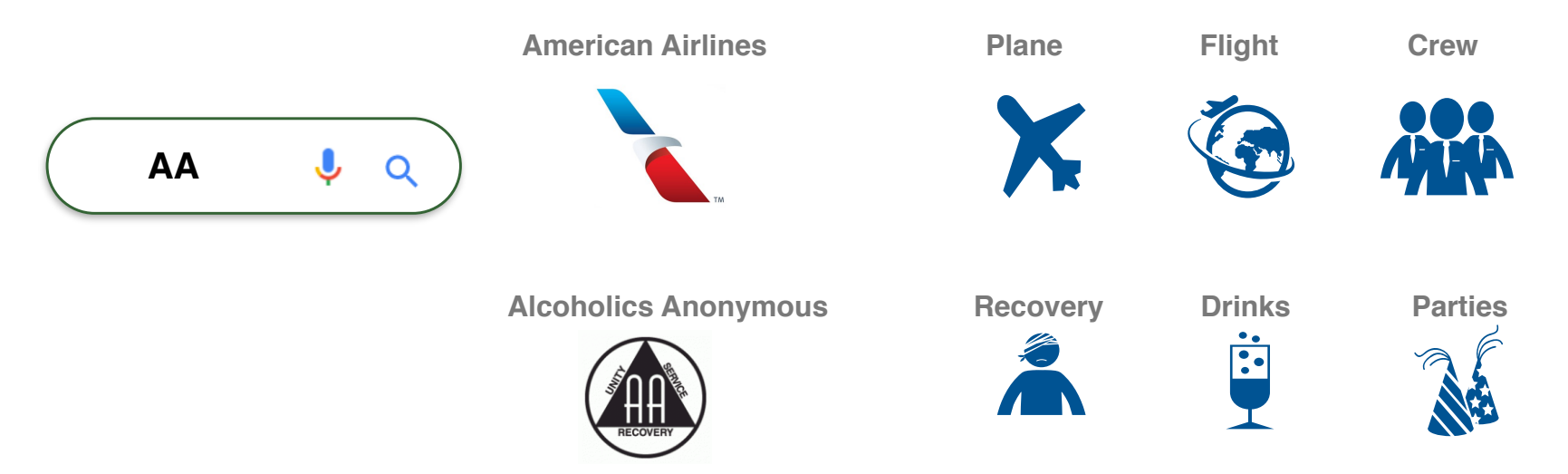

This means during your keyword research you have to find and use words and things that relate to the word vou want to rank for in your content. American Airlines relates to words like "Plane" "Flight" "Crew".

## Google Humming Bird Algorithm Update improved conversational search

One of the many out puts or uses for Semantic Search came with Googles Humming Bird Update. The update made it easier for people to ask questions with their voice on Google Now and get simple answers. This allowed people to "have a conversation" with Google. This was to make it quick and easy for someone on a mobile phone to get an answer to a questions. If you ask how old is Obama you quickly get the answer but also popular searches and entities that are related to Obama.

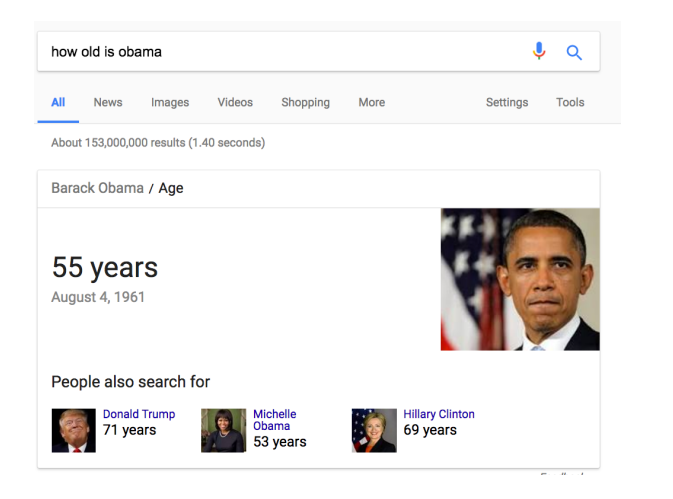

**Related entities like: Wife:** His wife's age **Politician/Friend:** Hillary Clinton's age **Current President:** Trump's age

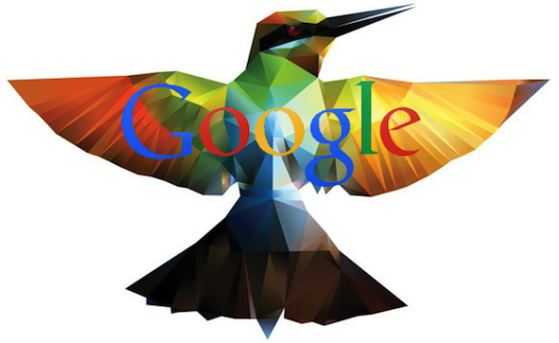

### **Criteria to use during keyword research**

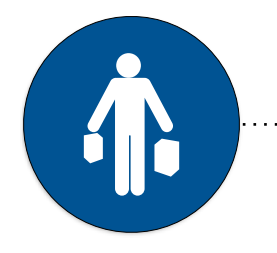

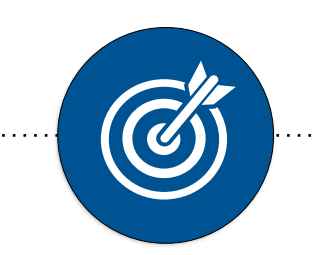

**Consumer Intent**  The likelihood that a keyword topic has intent that matches with what you want them to do

**Brand Relevance** The relevance for the brand to be providing content around a keyword topic

**Business Opportunity**  The business opportunity based on query volume

£J€

**Ranking Difficulty**

The opportunity to build a high ranking based on SERP conditions for the keyword topic

### **Old way of doing keyword research focused on keywords from just Google & Bing**

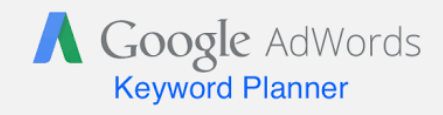

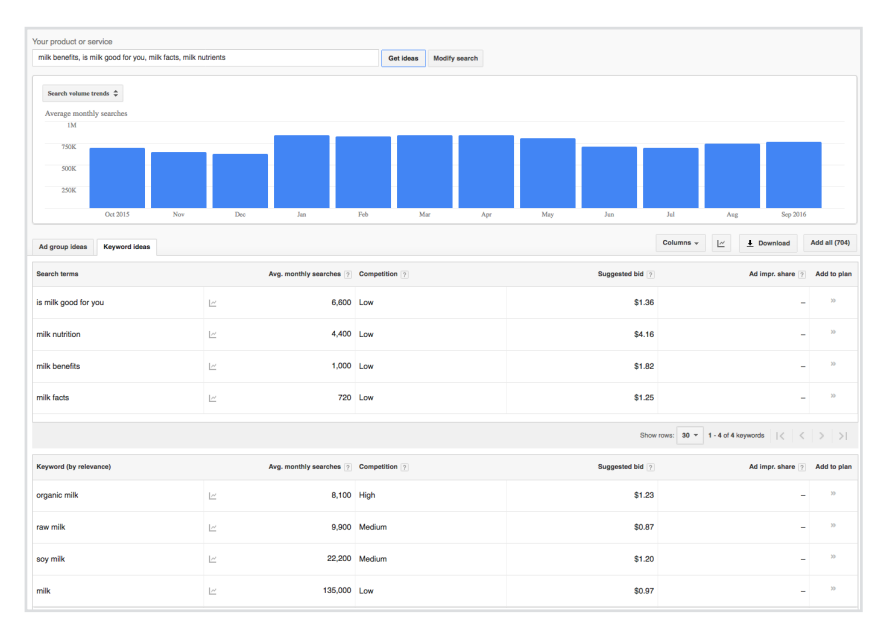

# Core keyword research tools have expanded

#### **Keyword Tools**

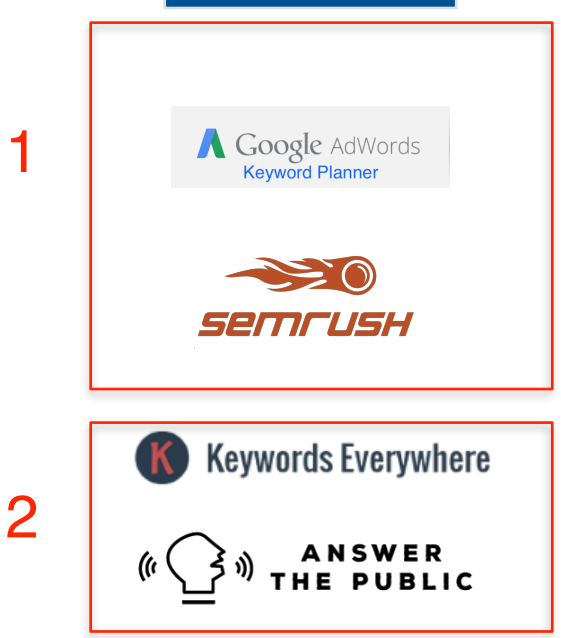

#### **1. Core Keyword Tools:**

These are core keyword tools. There are many others but these are two of the best.

**2. Supporting Keyword Tools:**  These are additional tools you can use to support the others.

## Additional data sources are crucial

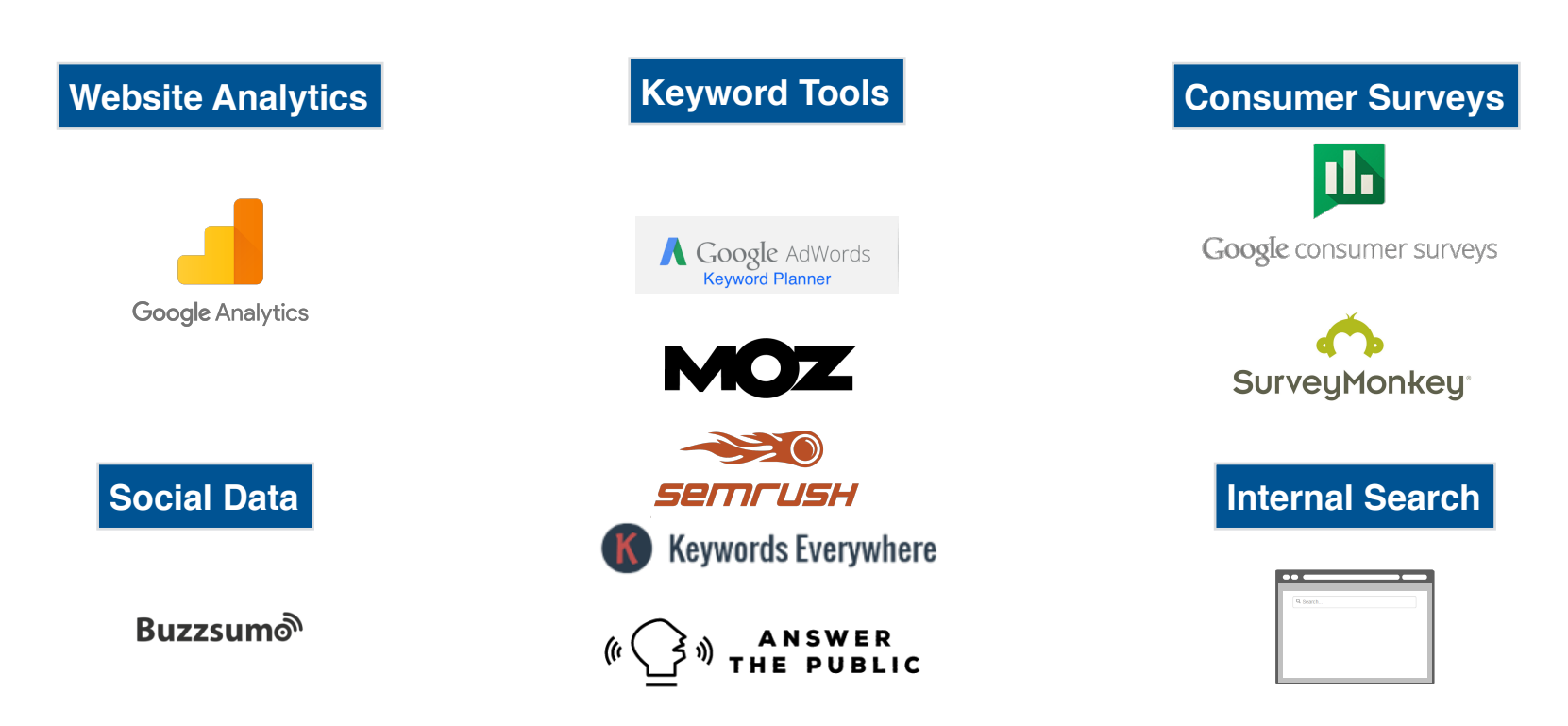

### **Summary**

**1.Semantic search allows search engines to understand the context of a search and has changed keyword research**

**2. Keep the four research criteria in mind** 

- **-Consumer Intent**
- **-Business relevance**
- **-Business opportunity**
- **-Ranking Difficulty**

**3. Need additional data points to do keyword research better**

# **KEYWORD TOOLS**

Sin

**ADVANCED KEYWORD RESEARCH 102 GROWTHSKILLS.CO**

### **What you will learn**

#### **1. Keyword research criteria**

**2. How to use Google Keyword Planner**

**3. How to use Keywords Everywhere**

**4. How to use SEMRUSH**

**5. How to use Answer The Public**

**6. How to put it all together**

## Research criteria to keep in mind before you get started

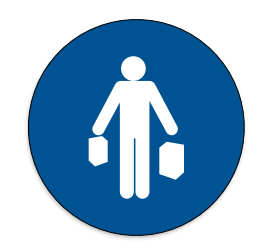

**Consumer Intent**  The likelihood that a keyword topic has intent that matches with your product or service

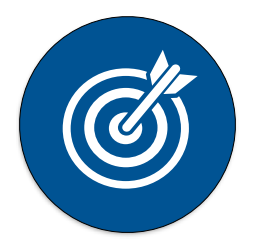

**Brand Relevance** The relevance for the brand to be providing content around a keyword topic

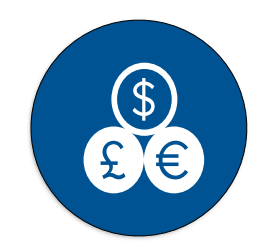

**Business Opportunity**  The business opportunity based on query volume

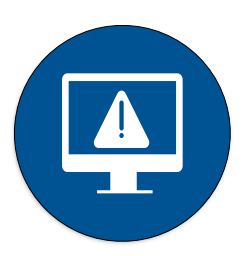

**Ranking Difficulty** The opportunity to build a high ranking based on SERP conditions for the keyword topic Eeyword topic<br>29 **CPOWTHSKILLS CO** 

# First let's take a look at a few core keyword tools

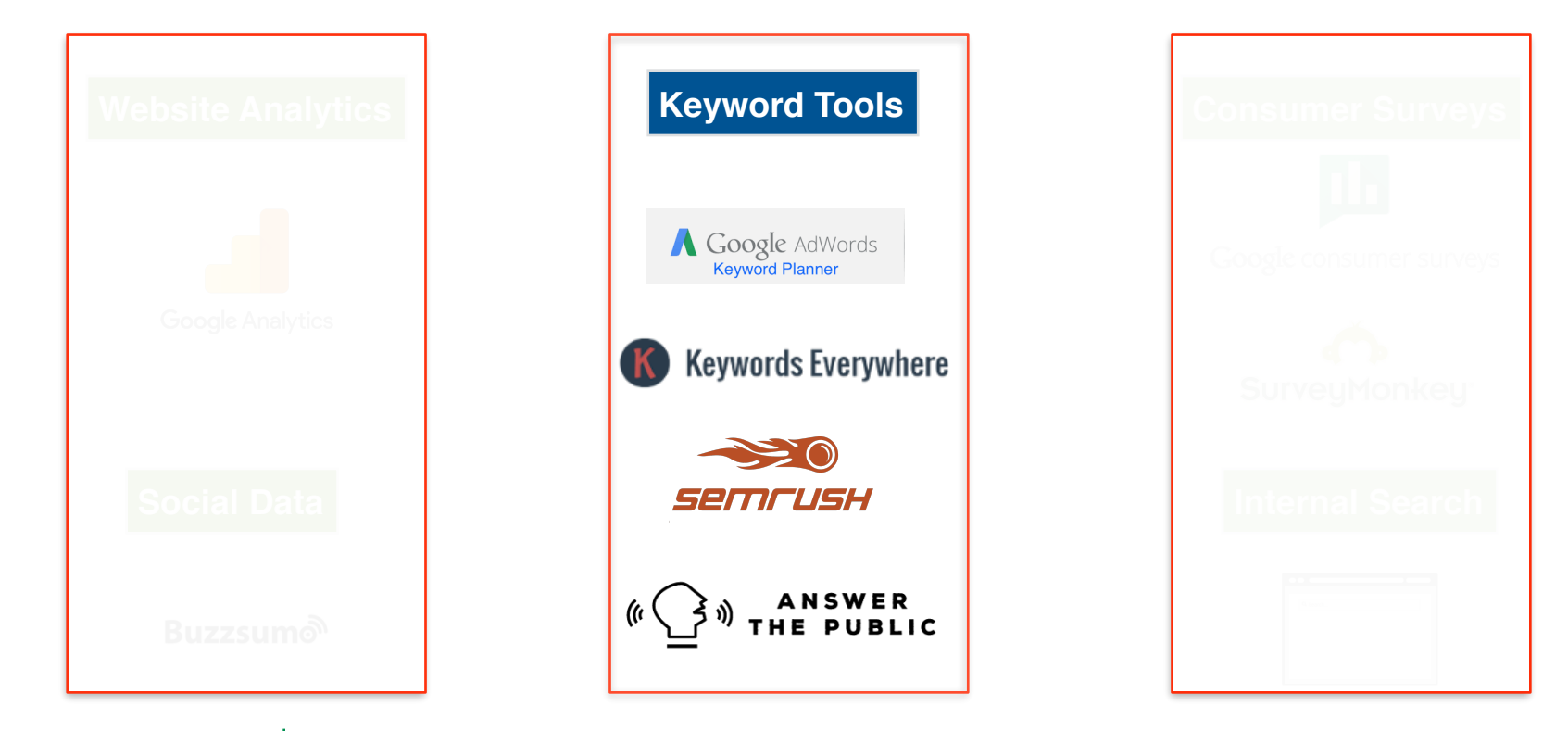

## Google Adwords Keyword Planner (Free)

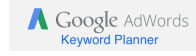

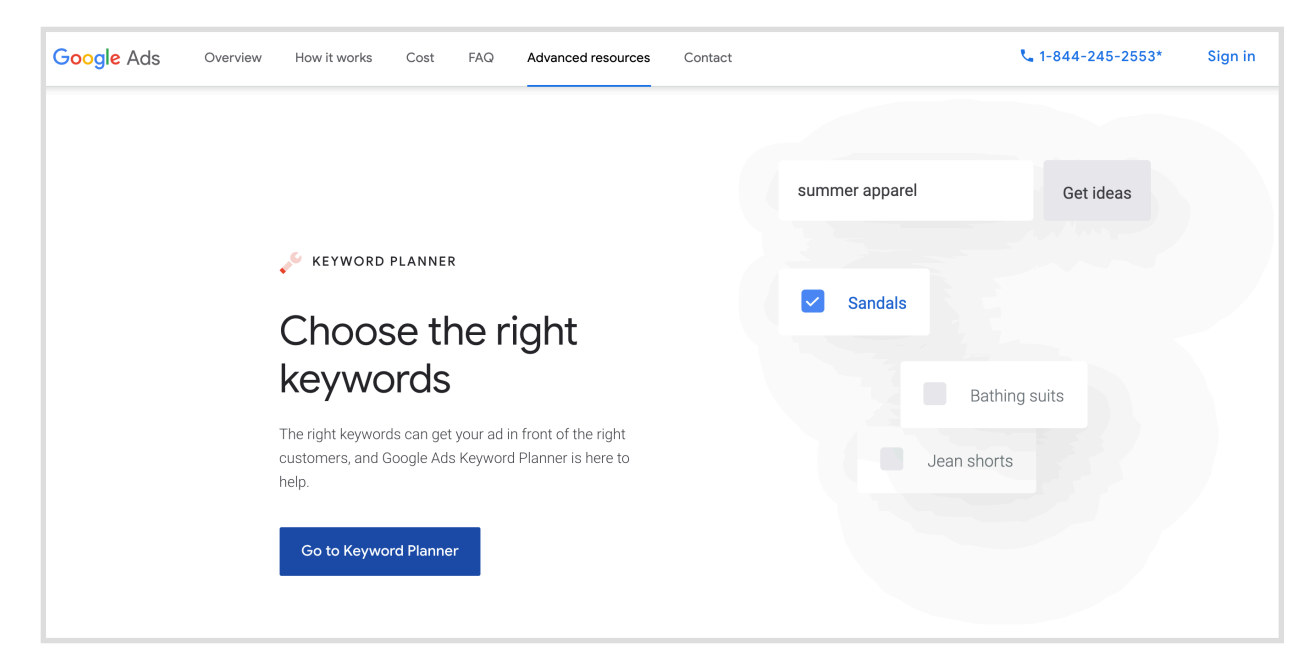

Google allows you to access their keyword data using their Keyword Planner.

 Google and Bing's keyword tools are still at the center of the keyword research process.

 Google's Keyword Planner is free to use and should be part of your digital marketing tool kit.

### Google Adwords Keyword Planner

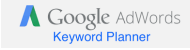

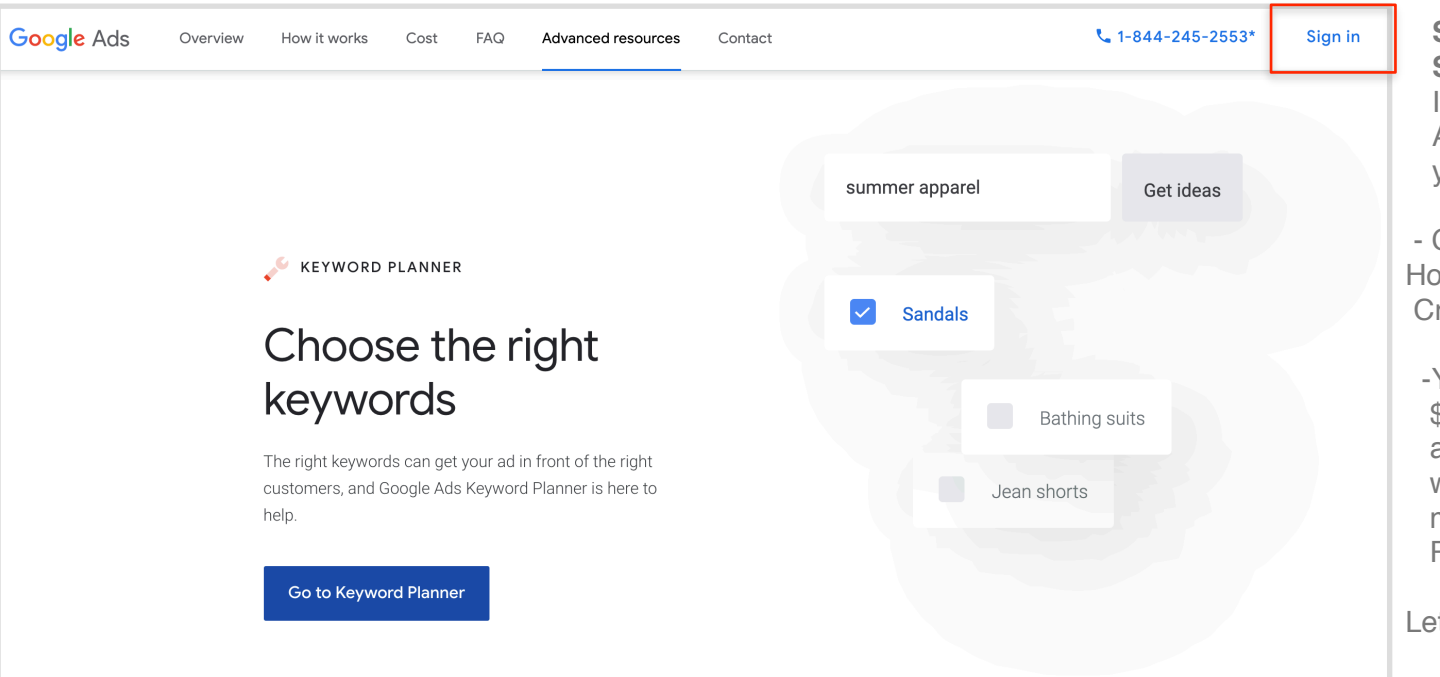

**Sign in or Start a free account:** If you don not already have A Google Ads account you will have to create one.

 - Google will walk you through How to create your first campaign. Create it but do not launch it.

 -You can set your budget to \$1 to start. Remember your ad will not launch and you will not have to spend any money to use the Keyword Planner.

### Keywords Everywhere

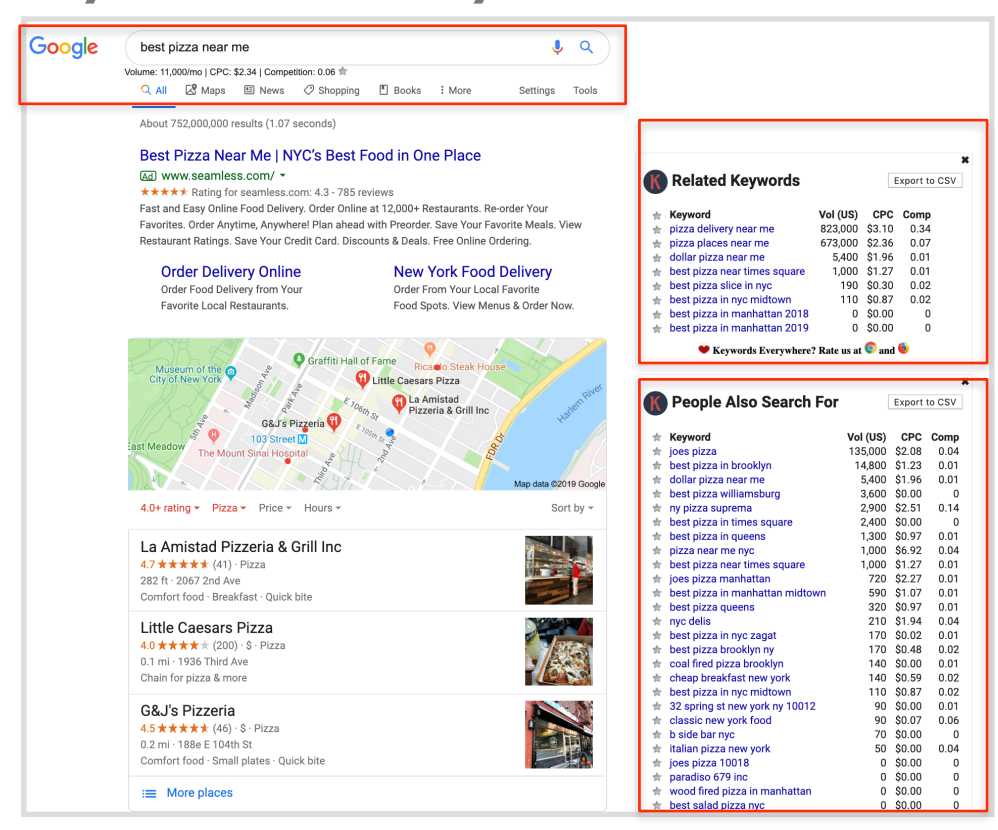

#### **Keywords Everywhere:**

This is a free tool that is amazing. It is a Chrome extension that Adds keyword data to your search experience.

### SEMRUSH

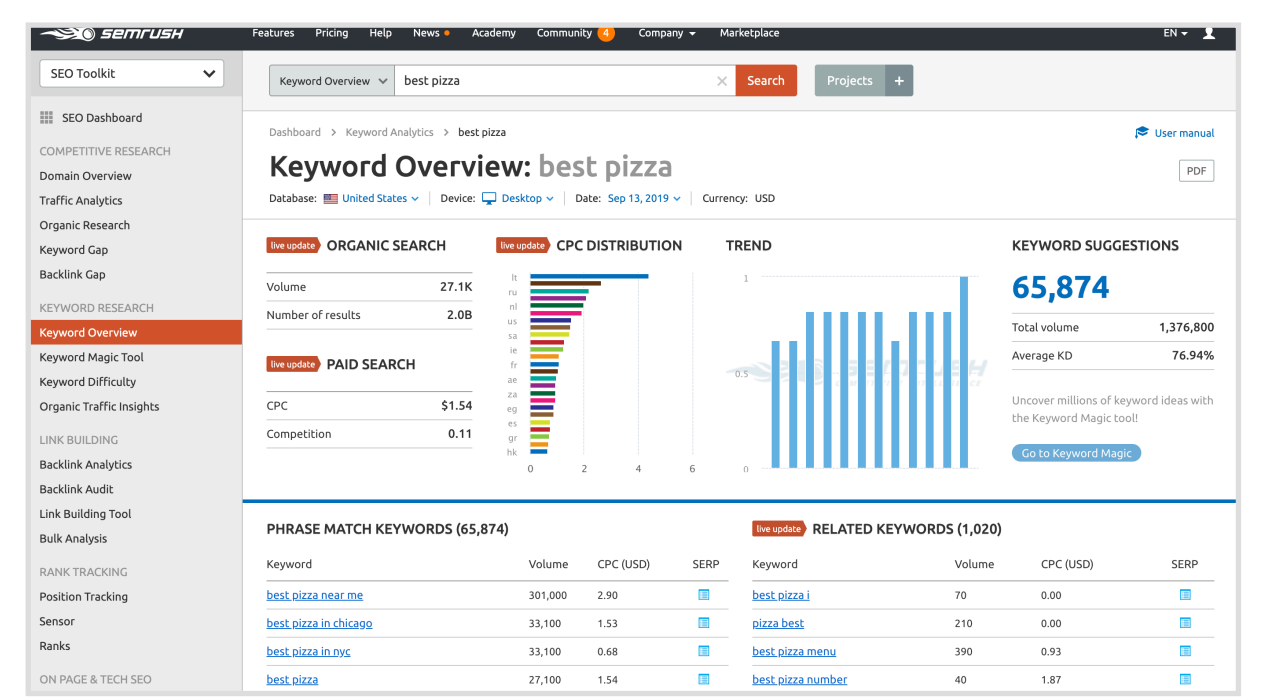

#### **SEMRUSH:**

This is one of my favorite keyword research tools. SEMRUSH gives you an enormous amount of data For both paid and organic search.

The tool can be used for:

- -Technical audits
- -Backlink analysis
- -Keyword tracking and more

We are going to focus on the keyword portion of the tool.

### Answer the Public

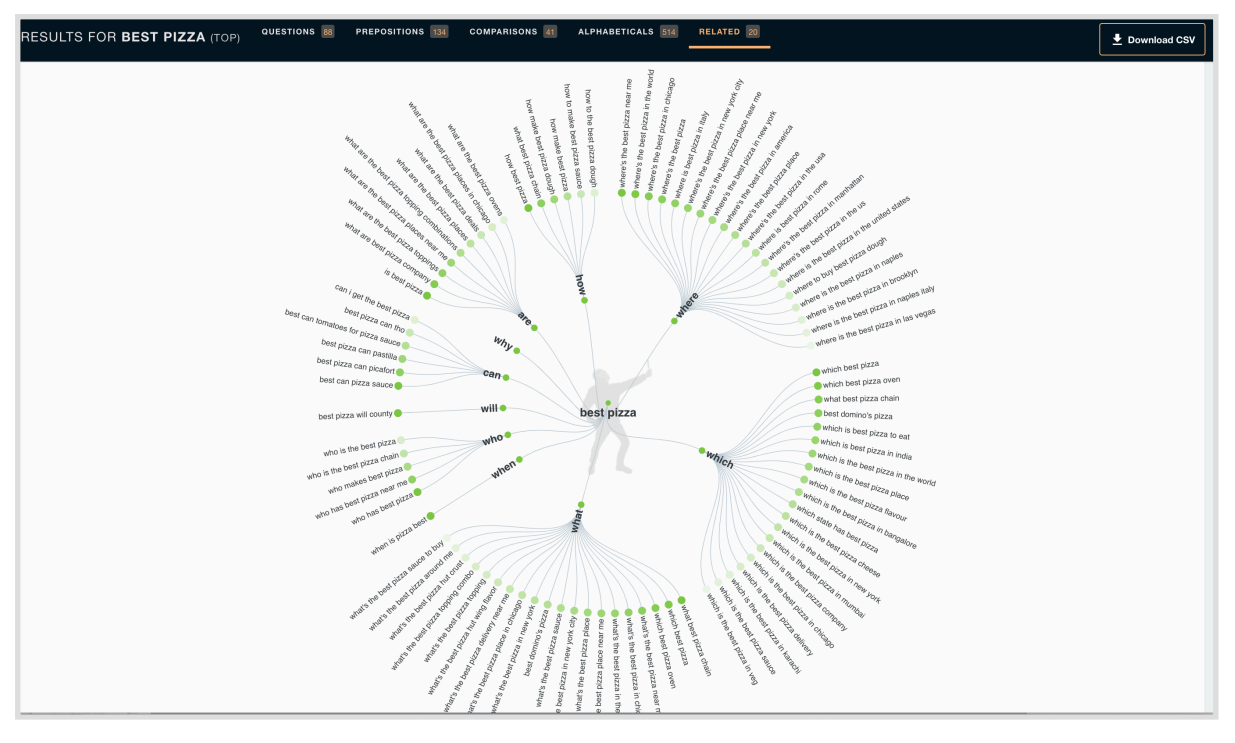

**Add keywords or questions:** Use Answer the Public to find keywords that revolve around questions. The tool gives you a beautiful visualization of your key words and how they relate to each other.

This tool has both a free and paid versions.

### Summary: Putting it all together

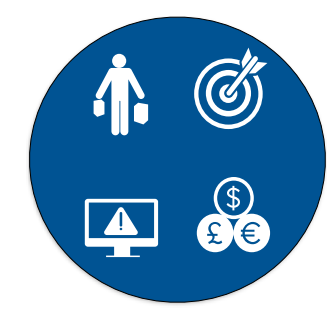

**1.Keep Research Criteria in Mind:** Remember that you are looking for keywords that are: -Relevant to your business -Have strong customer intent -Good business opportunities (high search volume) -Not to difficult to rank for

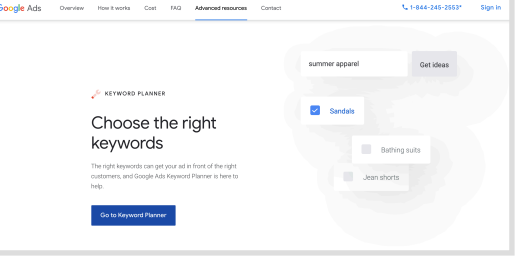

**TTA When Text** 

10.000 low 10,000 Low<br>10,000 Low<br>10,000 Low ÷.

Top of naze I

 $\begin{array}{r} 0.71 \\ 1.84 \\ 1.66 \\ 2.18 \\ 1.29 \\ 1.32 \\ 1.32 \\ 1.31 \\ 2.17 \\ 0.26 \\ 2.25 \\ 1.81 \\ 2.19 \\ 1.63 \\ 1.14 \\ \end{array}$ 

 $0.6\,$ 

 $\begin{array}{r} 2.31 \\ 0.61 \\ 2.03 \\ 0.41 \\ 1.71 \\ 2.29 \end{array}$  $\begin{array}{r} 4.15 \\ 3.26 \\ 5.93 \\ 1.82 \\ 3.8 \\ 6.72 \end{array}$ 

3.89<br>5.48<br>5.5 3.5<br>4.7 08<br>1.25<br>3.76  $\begin{array}{r} -2 \\ 1.79 \\ -1.5 \\ 1.79 \\ 2.47 \\ 0.75 \\ 1.17 \end{array}$ 

**2.Sign Up or Log In:** Create your free Google Adwords Account or sign in using your gmail account.

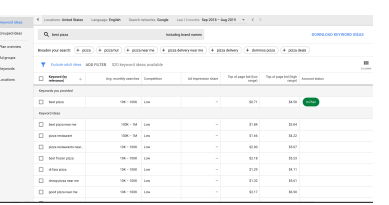

#### **3. Input Keyword or Landing page:** Start searching using your own keywords or add a landing page to get keyword recommendations that are

 $N/A$ <br> $N/A$ <br> $N/A$ <br> $N/A$ <br> $N/A$ <br> $N/A$ 100.000.1me 103.000.1044 100,000 Law<br>100,000 Law<br>100,000 Law bist frozen piz<br>di fara pizza relevant to the page. Apply filters and cheap pizza near c 100,000 Low 100,000 Low good przez ricer<br>real good pizza 100,000 Low local pizza place  $10,000,184$ 10,000 Low<br>10,000 Low<br>10,000 Median sest pizza place best pizza deal rood pizza 10.000 low best pizza in the wo<br>good pizza great piz 10,000 Low **Fund nings from him** 10.000 Low 10,000 Low<br>10,000 Low good times pizza<br>good pizza places nea best pizza deals near r 10.000 Mediu vegale plaza topping 10.000 Low 10,000 Low hest domina's nin 10.000 Low 10,000 Law<br>10,000 Law warby pizza rest extra most beste best thin crust pizza nea 10,000 Low gusta pizza<br>gusta pizza<br>great pizza near m 10,000 Law

best ny alora

hest nizza nian nost popular pizza topping

#### **4. Download Terms** Add the keywords to your plan and download them into an Excel sheet.This way you can save them on your computer and use them later.

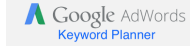

targeting as needed.

### **ADDITIONAL DATA SOURCES**

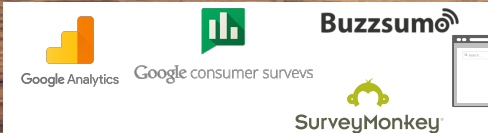

**ADVANCED KEYWORD RESEARCH 102 GROWTHSKILLS.CO**

## **What you will learn**

#### **1. Other Important data sources**

#### **2. How to put it all together**

## Additional data sources are crucial

It's important to not just rely on keyword data from the search engines to do your research. You have to use website analytics, social data, consumer surveys and internal search to get true insights about what your customers need.

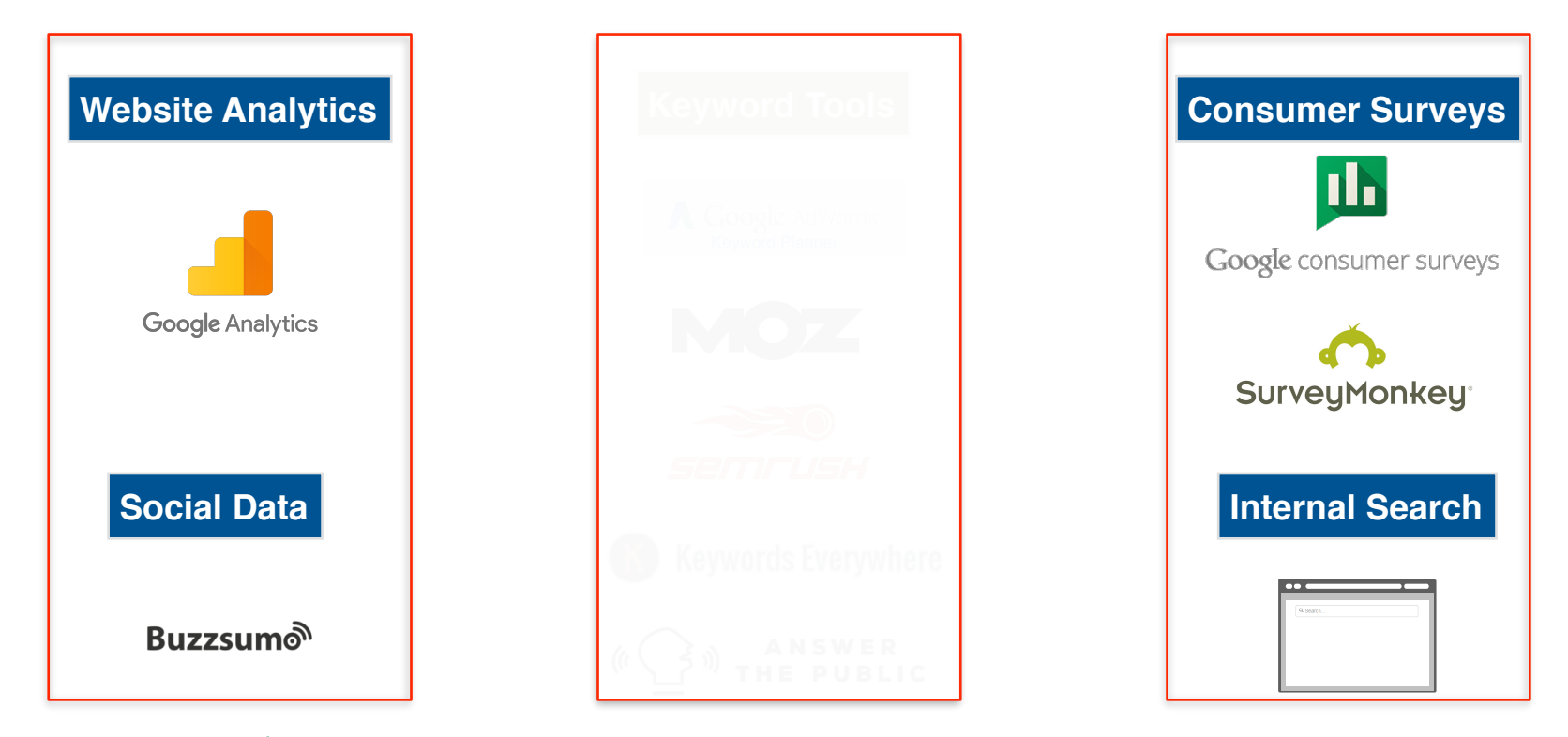

### **Start with keyword research tools**

Why create content that no one is searching for when Google gives you free search data that shows you what people are searching for. This way you can create exactly what they are looking for. Keyword level search data from Google is priceless because it helps you determine how many people are interested and searching for a particular topic. Search is a deeply personal behavior and the keywords people use can be used to develop powerful insights that can drive creative, ad campaigns and plans.

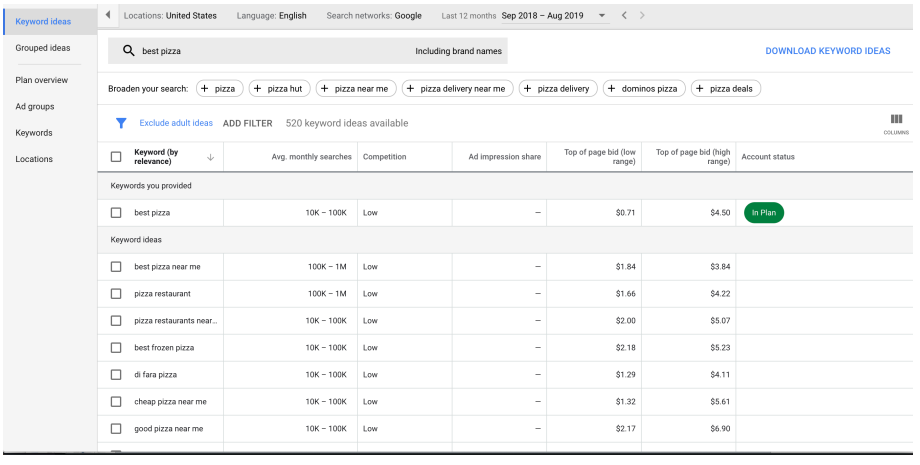

#### Google's Keyword Planner: Free **MOZ's Keyword Planner: Paid**

#### United States - en-US Overview Overview protein add to Medicare S. **Kannond Supportion SERP Analysis** 6.5k-9.3k 29 64 44 **Volume Difficulty** Opportunity Potential **Measured Lists** on **Keyword Suggestions SERP Analysis** Volume Rank Title & URL PA<sup>1</sup> Protien - definition of ... 43 many calories whey protein no data http://www.thefreedic jamba jujce supplements no data Protien | Farebook 100 no data superfoods shakes. https://www.facebook no data juice it up boost nutrition Amazon.com: Super F... 1 iamba iuice sov protein no data See full analysis ® See all 1,000 suggestions  $\odot$ **Mentions** Mention Authority Date Found Page Title & URL Containing Mention 6 Ways Your Diet Is Damaging Your Skin | The Huffington Post 1/4/2017 http://www.huffingtonpost.com/entry/how-your-diet-is-damagin Amazon's Alexa Won't Be Great Until It Gets This Feature 12/31/2016 http://www.forbes.com/sites/jaymcgregor/2016/12/31/amazons-alex Sanofi, Regeneron lose bid to overturn Amgen win in patent case | Reuters 95 1/3/2017 tp://www.reuters.com/article/sanofi-fr-amgen-idUSL1N1ET1D8 Go to Fresh Web Explorer to see all mentions

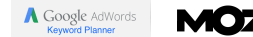

#### **ADVANCED KEYWORD RESEARCH** 102 **GROWTHSKILLS.CO GFISIE GROWTH SKILLS**

### **Website analytics lets you know what people want**

Website analytics are essential in learning exactly what your customers want. The more they click, view and engage with your site content the more information you can learn from them.

![](_page_40_Picture_26.jpeg)

![](_page_40_Picture_3.jpeg)

### **Customer surveys can help you find deeper insights**

Google Customer Surveys allows you to get feedback and deep insights around your target topic. It can also be used to collect data to add to your content.

![](_page_41_Picture_114.jpeg)

#### **Google Survey Questions Automated Insights** *Automated Insights*

**INGLE ANSWE** How frequently do you use cash? 903 insights investigated. 18.1 false discoveries expected on average (p value: 0.02). Top 10 Gende Men picked Every day more than 25-34 year-olds picked Never Age more than those aged 55-64. Geography women. Income Answer 31.4% 25.9% Answer 2 19.7% Answer? 16.6% Answer 4 All Age affected how many 25-34 12.5% people picked Every day.  $35 - 44$ 25.8% 20.7%  $45-54$ Among people in the US Midwest, men Among people in the US West, women picked 1 - 2 times per picked Every day 2x more than week more than men. women.

![](_page_41_Picture_5.jpeg)

Google consumer surveys

#### **ADVANCED KEYWORD RESEARCH** 102 **GROWTHSKILLS.CO GFISIE GROWTH SKILLS**

### **Internal search on your site or a competitors**

You can use internal search to collect keyword level data from your site visitors. You can also use it to get competitive data on what people are searching for on your competitors site.

#### **Internal Search on Silk Amazon's Internal Search Being Indexed**

![](_page_42_Picture_3.jpeg)

### **Get social insights from Buzz Sumo**

Buzz Sumo helps find content that has the most shares for particular keyword. You can also use it to find Influencers, Trending Topics and overall content performance.

![](_page_43_Picture_29.jpeg)

**Buzzsum**o

### **Milk + Protein: Putting it together**

![](_page_44_Picture_225.jpeg)

**1. Used Site Analytics:**  Saw that people visited protein content more than other pages

![](_page_44_Picture_226.jpeg)

**2. Keyword research:**  Did keyword research and found that there were Millions of searches on protein related keywords

![](_page_44_Picture_5.jpeg)

**3. Internal Search Data:**  Used competitor internal search data to figure out what protein content they had and were missing

![](_page_44_Picture_7.jpeg)

#### **4. Social Data:**

Use social data to find out what head lines worked and what protein related content was shared the most

**Results**

#### **20%**

Growth keywords ranked

#### **56 Backlink**

Growth

Time on site vs previous : 35 seconds

#### **2:35 1.2MM+**

Pageviews

**98%** 

Increase in website organic traffic

![](_page_44_Picture_19.jpeg)

milklife.com

High Protein Foods - My Morning Protein - Milk Life

ogle Wikinedia Facebook Twitter Linkedin The Weather Channel Yelo

 $\rightarrow$ 

**What Is Protei Do We Need Protein** 

#### **Protein in Milk**

#### Why the Protein in Milk Is the Complete Package

When it comes to meeting your daily protein requirements, not all foods are created equal

In addition to considering the amount of protein in your food, there are several other factors to consider when it comes choosing the right nentain fond

The Facts About Milk's High-Quality How Milk Protein Compares to Other

**Protein** 

**ADVANCED KEYWORD RESEARCH** 102 **GROWTHSKILLS.CO GFISIE GROWTH SKILLS** 

![](_page_45_Picture_0.jpeg)

**1. Remember the keyword research criteria**

**2. Use Google Search Planner for keyword data**

**3. Supplement this data with other data types like social and website data**

![](_page_45_Picture_4.jpeg)

### **CONTENT DEVELOPMENT FRAMEWORK**

**ADVANCED KEYWORD RESEARCH 102 GROWTHSKILLS.CO**

# **What you will learn 1. How to develop**

**content themes**

**2. How to score content**

**3. How to set content pillar goals**

**4. How to create a content calendar**

**5. How to optimize and link to internal content**

## Use the 5 data types for keyword research

![](_page_48_Figure_1.jpeg)

### Keyword benchmark report

 Use SEM RUSH to find the keywords that your website is ranking for. You want to split them up in to branded and nonbranded keyword rankings. Then show how many terms are ranking in what position. You want to make sure that your content strategy takes into consideration keywords that you are ranking well for and ones that are on the second and third page of Google which are in "Striking Distance". It is much easier to create and optimize content for words you are close to ranking for than brand new terms.

 A keyword benchmark report also helps you track progress of your SEO efforts. Usually you should do a benchmark report before any SEO work is done so you can see improvements.

#### **Keyword Benchmark Overview**

#### **Ranking Benchmark**

#### **July 2018**

![](_page_49_Figure_6.jpeg)

![](_page_49_Figure_7.jpeg)

### Use the content criteria to develop content themes

![](_page_50_Figure_1.jpeg)

### Use content criteria to score content pillars

Opportunities revealed in the content framework are further put through a 5-point scoring process to prioritize keyword topics. One being the lowest priority and five being the highest priority. Each of the criteria gets a point based on the topics grading related to the criteria. If you own an online shoe store "buy shoes online" would be 5 on the Business opportunity and a 5 on the Brand Relevance but might be a 3 on the Ranking opportunity since you would be competing with Zappos and large shoe brands.

**Total:**

You then total up the points to get a total score.

![](_page_51_Picture_232.jpeg)

## Add goals and confirm content pillars

You then have to add goals to your content pillars so you know what you are tracking towards and so you can judge success. You would then load the keywords into your keyword tracker and optimize content to target them.

![](_page_52_Picture_134.jpeg)

## Content calendar: build this based on keyword priorities

![](_page_53_Picture_128.jpeg)

**GFISIE GROWTH SKILLS ADVANCED KEYWORD RESEARCH 102 GROWTHSKILLS.CO**

# Map keywords to your pages using Excel to keep track

It's important to map your keywords along with important information like search volume back to specific pages. You then want to also write your meta titles, descriptions and more on the same Excel sheet. This will make it very easy to keep track of what keywords you are tracking and to what pages. You can also easily upload the data into a keyword tracking to for further analysis and on going performance monitoring.

![](_page_54_Picture_35.jpeg)

### **Page content optimization**

#### **Page Copy and Header Tags**

1. Main keywords need to be in the first sentence followed with synonyms and variation of the word. H1 tag should contain the main keyword as a header.

#### **Image**

2.Images must have alt text with the keyword in it 3.The image file name must contain the keyword

#### **Video**

4.Video must be embedded on the page 5.Schema mark up should be used to add more information about the video

![](_page_55_Picture_240.jpeg)

#### **Internal Links & Social Sharing:**

- 6. Must link to other relevant pages pages internally
- 7. Page should be easy to share on social media sites
- GF SK GROWTH SKILLS

![](_page_55_Picture_12.jpeg)

## Use new content to support and link to other content

Once you launch your new content you have to insure that you are creating internal links to content on your website that is relevant to other important content. This allows site traffic and link equity to pass from one page to the next.

![](_page_56_Figure_2.jpeg)

#### **Summary**

**1. Use data to research content**

**2. Use that to find the sweet spot that brands can speak to**

**3. Use the scoring system to prioritize content** 

**4. Always create a content calendar**

**ADVANCED KEYWORD RESEARCH 102 GROWTHSKILLS.CO** <sup>58</sup> **5. Always optimize content and link to internal pages**

![](_page_58_Picture_0.jpeg)